#### Nivel 2 • Aritmética • Sistema sexagesimal • Teoría (09)

#### **Suma en forma compleja**

Para sumar dos o más cantidades expresadas en horas (o grados sexagesimales), minutos y segundos se sigue este procedimiento:

- Paso 1. Se suman las horas con las horas (o los grados con los grados).
- Paso 2. Se suman los minutos con los minutos.
- Paso 3. Se suman los segundos con los segundos.
- Paso 4. Si se han obtenido más de 60 segundos, se convierten en minutos y segundos y se añaden los minutos a los minutos obtenidos al sumar.
- Paso 5. Si se han obtenido más de 60 minutos, se convierten en horas (o grados) y minutos y se añaden las horas a las horas obtenidas al sumar.

# **Ejemplo 1**

**Enunciado**: calcula 4 h 38 min 41 s + 9 h 47 min 32 s + 29 min 50 s

### **Resolución**

Pasos 1, 2 y 3. Sumamos:

$$
\begin{array}{ccccccccc}\n & & 4 & & 3 & 8 & & 4 & 1 \\
 & & 9 & & 4 & 7 & & 3 & 2 \\
 & & & 2 & 9 & & 5 & 0 \\
\hline\n & 1 & 3 & & 1 & 1 & 4 & & 1 & 2 & 3\n\end{array}
$$

Hemos obtenido 13 h 114 min 123 s, pero las cantidades de minutos y segundos deben ser menores de 60.

Paso 4. 123 s = 2 min 3 s; 114 min + 2 min = 116 min

Paso 5. 116 min = 1 h 56 min; 13 h + 1 h = 14 h

Solución: 14 h 56 min 3 s

# **Ejemplo 2**

**Enunciado**: calcula 15° 51′ 36″ + 13° 52″ + 9° 13′ + 53′ 49″

### **Resolución**

Pasos 1, 2 y 3. Sumamos:

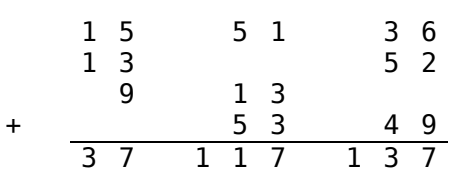

Hemos obtenido 37° 117′ 137″, pero las cantidades de minutos y segundos deben ser menores de 60.

Paso 4.  $137'' = 2'17''$ ;  $117' + 2' = 119'$ Paso 5.  $119' = 1^{\circ} 59'$ ;  $37^{\circ} + 1^{\circ} = 38^{\circ}$ Solución: 38° 59′ 17″

# **Ejemplo 3**

**Enunciado**: calcula 16 h 20 min 13 s + 10 h 4 min 41 s

### **Resolución**

Ninguna suma de minutos o segundos excede de 60, así que la operación se puede hacer mentalmente:

Solución: 26 h 24 min 54 s